# **SIMULACE PRÁCE VEŘEJNÉHO LOGISTICKÉHO CENTRA SIMULATION OF FREIGHT VILLAGE WORKING**

Jaromír Široký<sup>1</sup>, Michal Dorda<sup>2</sup>

*Anotace: Článek popisuje simulační model práce veřejného logistického centra, který byl vytvořen za účelem stanovení kapacity tohoto centra. V závěru příspěvku jsou uvedeny výsledky simulačních experimentů.* 

*Klíčová slova: Veřejné logistické centrum, simulace, Witness* 

*Summary: This paper deals with simulation model of freight village. This model was created for the purpose of capacity assesment of this logistic center. At the paper close simulations outcomes are included.* 

*Key words: Freight Village, Simulation, Witness* 

## **1. ÚVOD**

Model veřejného logistického centra (VLC), který bude v tomto článku ve stručnosti představen, byl vytvořen při řešení projektu v rámci Operačního programu Infrastruktura s názvem "Postavení a možnosti rozvoje logistické infrastruktury v Moravskoslezském kraji s důrazem na vybudování veřejného logistického centra", jehož hlavním cílem bylo navrhnout veřejné logistické centrum v Moravskoslezském kraji. Jelikož byla potřeba v rámci řešení projektu zjistit kapacitní možnosti navrhovaného VLC, bylo nutno toto VLC v rámci projektu modelovat a simulací zjistit především kapacitní parametry.

Při tvorbě simulačního modelu bylo vycházeno z dat a analýz získaných v předchozích etapách projektu. Za účelem vytipování lokalit vhodných pro umístění VLC byla provedena analýza materiálových toků na území Moravskoslezského kraje, ze které vyplynulo, že jako nejvhodnější umístění se jeví Ostrava a její okolí, neboť zde jsou největší materiálové toky. Na základě této analýzy byly vytipovány lokality vhodné pro umístění VLC a to tyto:

- Mošnov,
- Bohumín Vrbice,
- Horní Suchá,
- Stonava.

1

Pro tyto lokality byl Stavební fakultou VŠB - TU Ostravy proveden předběžný návrh stavebního uspořádání VLC pro jednotlivé lokality, z čehož vyplynuly např. rozměry skladovacích ploch apod. Simulační model musel tyto podmínky různé pro jednotlivé lokality respektovat.

<sup>&</sup>lt;sup>1</sup> Ing. Jaromír Široký, Ph.D., Vysoká škola báňská - TU Ostrava, Fakulta strojní, Institut dopravy, 17. listopadu 15, 708 33 Ostrava-Poruba, Tel. +420 597 325 754 , E-mail: jaromir.siroky@vsb.cz 2

<sup>&</sup>lt;sup>2</sup> Ing. Michal Dorda, Vysoká škola báňská - TU Ostrava, Fakulta strojní, Institut dopravy, 17. listopadu 15, 708 33 Ostrava-Poruba, Tel. +420 597 325 755 , E-mail: m.dorda@seznam.cz

# **2. CÍLE SIMULACE**

Základními cíli simulačního experimentu, které byly řešitelským týmem stanoveny, jsou následující:

- určení maximálního počtu silničních vozidel za den vstupujících a vystupujících z VLC při stanovených podmínkách (počet, kapacita a relace vlaků obsluhujících VLC; kapacity skladovacích ploch apod.)
- stanovení hlavních faktorů ovlivňujících funkci a činnosti VLC s vlivem na model (především typy a počty manipulačních prostředků; rozmístění jednotlivých prostorů, směnnost obsluhy apod.)

Hlavními požadovanými výsledky simulace je stanovení:

- maximálního počtu přijíždějících silničních vozidel (SV) s kontejnery,
- maximálního počtu odjíždějících SV s kontejnery,
- maximálního počtu přijíždějících SV s paletami,
- maximálního počtu odjíždějících SV s paletami,

při podmínce maximálního využití skladovacích ploch a maximalizaci využití jednotlivých procesů.

# **3. ZÁKLADNÍ BLOKOVÉ SCHÉMA ČINNOSTI VLC**

Pro definování procesů při modelováni činnosti VLC se vychází z blokového schématu činnosti VLC na obr. 1. Blokové schéma je rozděleno do tří částí:

- Kontejnery směr silnice železnice zachycuje postup zpracování toků kontejnerů vstupujících do modelu na silničních vozidlech a vystupujících z modelu buď jako prázdné kontejnery na silničních vozidlech pro nakládku u zákazníka nebo prázdné a ložené kontejnery na železničních vozech v definovaných relacích. Součástí této části je zpracovávání kontejnerů určených pouze k dočasnému skladování kontejnerů - deponace.
- Kontejnery směr železnice silnice zachycuje postup zpracování toků kontejnerů vstupujících do modelu na železničních vozech a vystupujících z modelu na silničních vozidlech směrem k zákazníkům. V průběhu zpracování mohou také být ložené kontejnery vyloženy a vzniká tok palet k zákazníkům.
- Zpracování palet zachycuje postup zpracování toků palet vstupujících do modelu na silničních vozidlech od zákazníků popř. vznikajících v modelu při vykládání ložených kontejnerů. Součástí této části je zpracovávání palet určených pouze k dočasnému skladování palet - deponace.

Ročník 3., Číslo 4., 2008

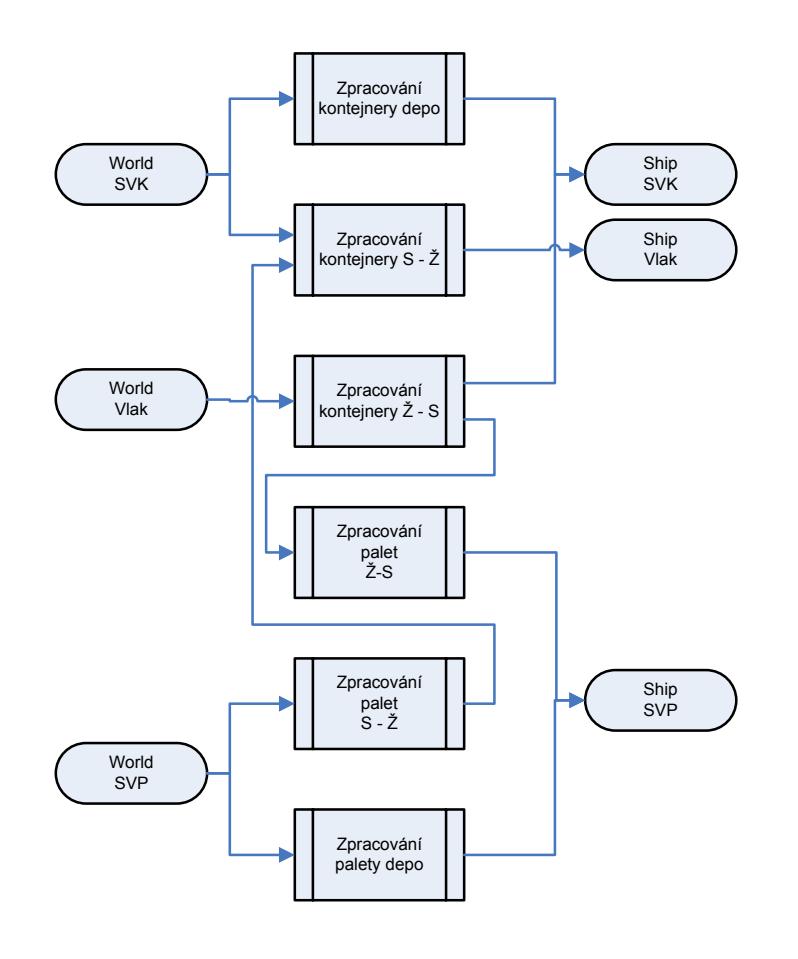

Zdroj: autoři

Obr. 1 - Základní blokové schéma VLC

Jednotlivé části blokového schématu jsou dále členěny:

- vstupy charakterizující vstupní rozhraní modelu pro jednotlivé části modelu,
- procesy popisující jednotlivé skupiny činností vykonávaných VLC,
- sklady charakterizující vazbu procesů na skladovací plochy,
- výstupy charakterizující výstupní rozhraní modelu.

# **4. IMPLEMENTACE DO SIMULAČNÍHO PROSTŘEDÍ WITNESS**

Implementace modelu byla provedena do simulačního prostředí Witness, který je určen k simulacím diskrétních systémů, hodí se tedy pro simulaci systémů hromadné obsluhy, kterým VLC je. Na obr. 2 je ukázka již sestaveného simulačního modelu v prostředí Witness.

Ročník 3., Číslo 4., 2008

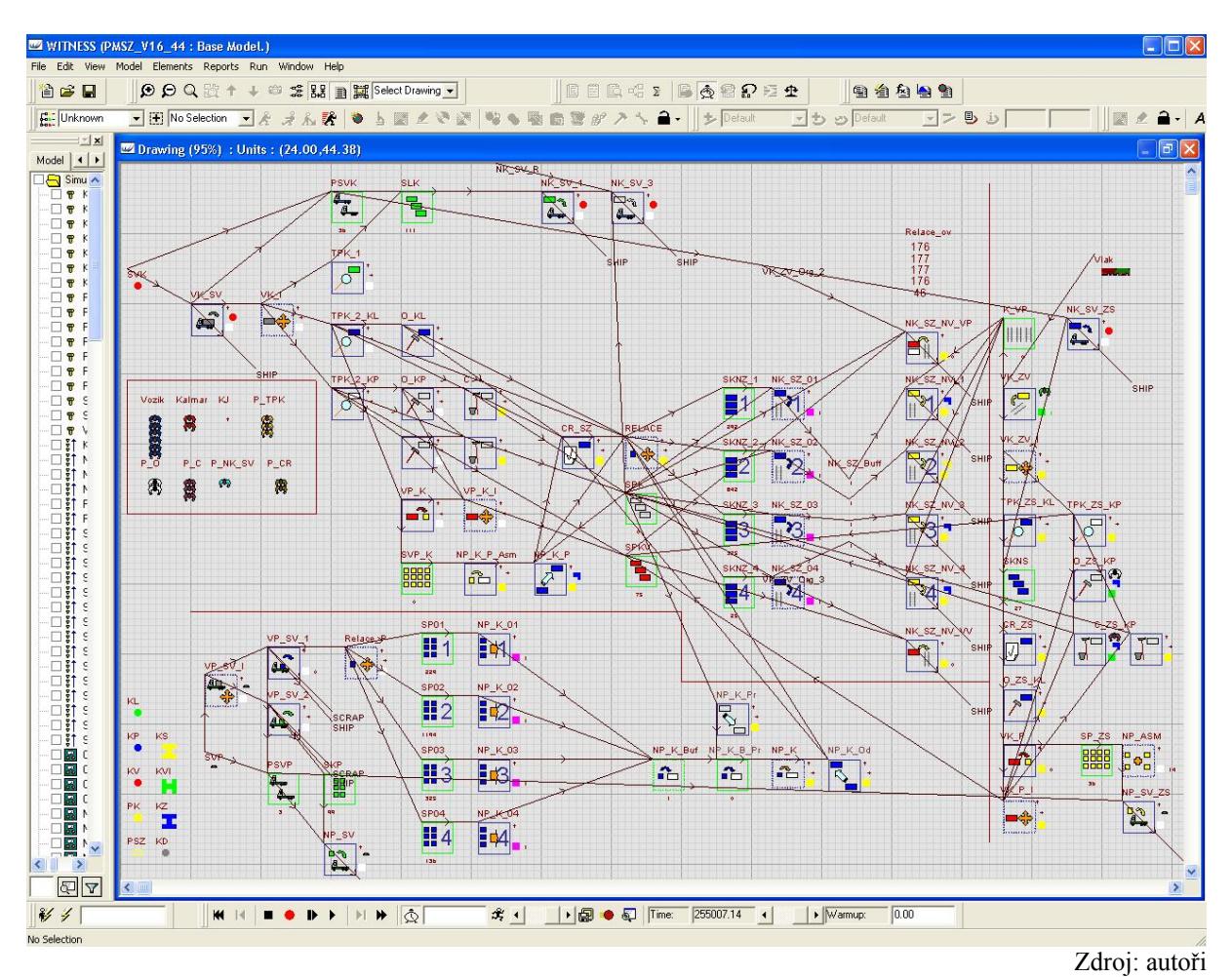

Obr. 2 - Sestavený model VLC

Hlavním účelem modelování obsluhy je v modelu zajistit vazby a priority činnosti procesů, které jsou vázány společným využíváním kapacit personálu a manipulační techniky. Obsluha procesů představuje přidělení kapacit obsluhujícího personálu (pokud je zapotřebí jej modelovat) a manipulačních prostředků.

Jelikož v rámci projektu bylo nutné simulovat více variant lokalizace VLC (simulovány byly 4 lokality), proto bylo třeba zajistit snadnou změnu hodnot vstupních proměnných (především těch, které se pro jednotlivé lokality mění). Proto jsou tyto vstupní proměnné načítány na začátku simulace z externího souboru XLS.

Mezi tyto proměnné především patří:

- parametry skladovacích ploch kontejnerů a palet,
- doby manipulace jednotlivých manipulačních prostředků,
- rychlosti jednotlivých manipulačních prostředků,
- ostatní parametry jako např. maximální kapacity skladovacích ploch pro kontejnery a palety.

Doby trvání jednotlivých činností (resp. operační časy procesů) jsou při každém vstupu součásti do obsluhy daným procesem buď počítány podle příslušného vzorce nebo se hodnota operačního času řídí stanoveným rozdělením pravděpodobnosti. Operační časy procesů

#### Ročník 3., Číslo 4., 2008

řídících se stanoveným rozdělením pravděpodobnosti byly zjišťovány měřením v terénu a následnou analýzou pořízeného videozáznamu.

Výstupní část obecného modelu tvoří jednotlivé výstupy, které vznikají jak v průběhu simulačního běhu, tak jsou generovány po ukončení simulace. Tyto výstupy jsou v podobě grafické - např. podle obr. 3 - nebo jsou v podobě tabulkové s následnou možností grafických analýz v prostředí k tomu určených (viz obr. 4).

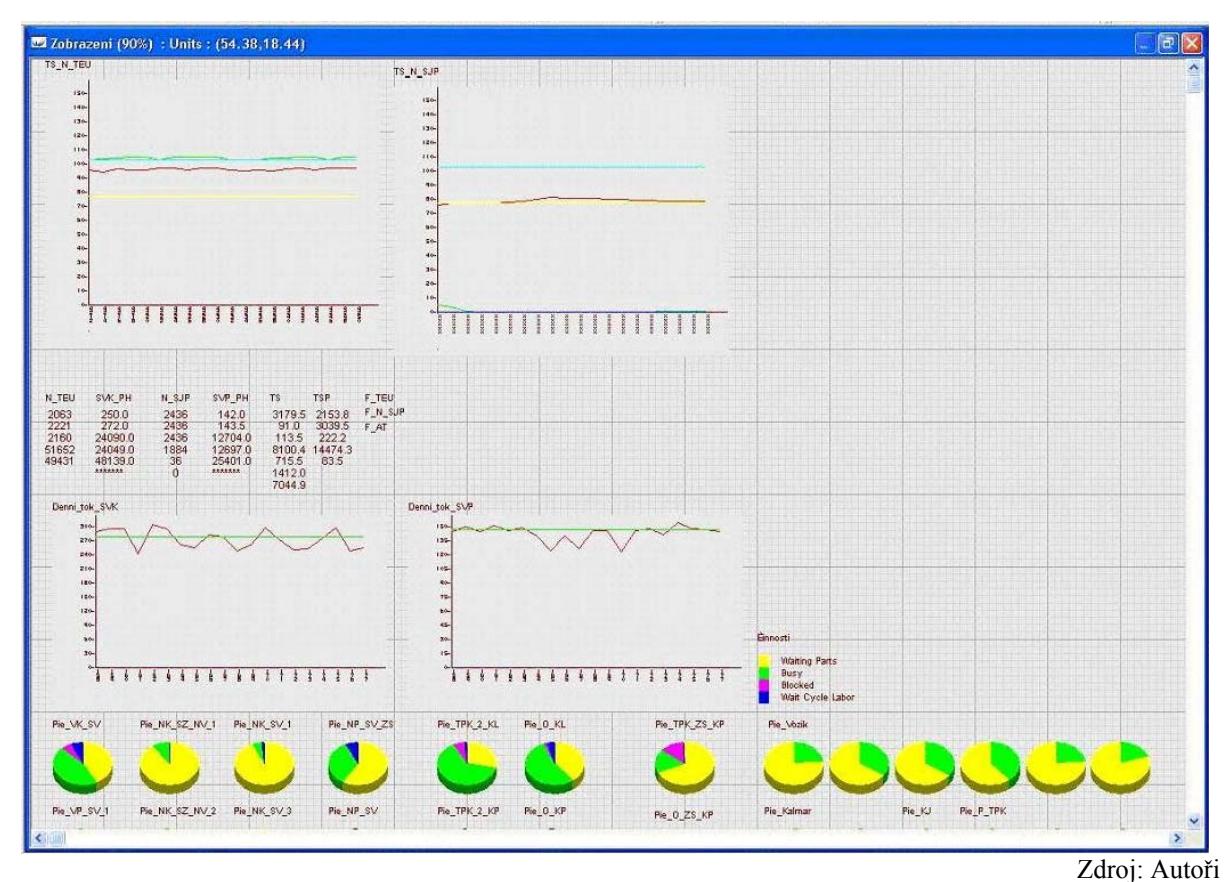

Obr. 3 - Ukázka grafického výstupu simulačního experimentu

|                | в                                                                                                    | v.                                                | D                 |                  |                          | G                       | н.                |        |          | $\overline{1}$<br>n                                                                                                    |                                                                                                    | M                                                                                                    | N                                                                                                    | $\circ$      | p           | Q | R.            | - sl= |
|----------------|----------------------------------------------------------------------------------------------------|---------------------------------------------------|-------------------|------------------|--------------------------|-------------------------|-------------------|--------|----------|----------------------------------------------------------------------------------------------------|----------------------------------------------------------------------------------------------------|----------------------------------------------------------------------------------------------------|----------------------------------------------------------------------------------------------------|--------------|-------------|---|---------------|-------|
|                |                                                                                                    |                                                   |                   |                  |                          | Řádek zápi              |                   |        |          |                                                                                                    |                                                                                                    |                                                                                                    |                                                                                                    |              |             |   |               |       |
| $\overline{2}$ | <b>Isam</b>                                                                                                    | <b>N</b> <sub>svrb</sub>                          | N <sub>SVPD</sub> | N <sub>TEU</sub> | $N_{\rm KR}$             | $N_{PR}$                | N <sub>STEU</sub> | Nssan  | $T_{SK}$ | l skel                                                                                                    | T <sub>SKLSZ</sub>                                                                                                    | $T_{SKL2S}$                                                                                                    | 1 <sub>SP</sub>                                                                                                    | <u> 1952</u> | Tsezs       |   | Popis         | E     |
| $\mathbf{3}$   | $[h] \centering% \includegraphics[width=1.0\textwidth]{Figures/PD1.png} \caption{The 3D (black) model for the $2D$-error of the estimators in the left and right. The 3D (black) model for the $D=1$ and $D=100$ (black) model for the $D=100$ (black) model for the $D=100$ (black) model for the $D=100$ (black) model for the $D=100$ (black) model for the $D=100$ (black) model for the $D=100$ (black) model for the $D=100$ (black) model for the $D=100$ (black) model for the $D=100$ (black) model for the $D=100$ (black) model for the $D=100$ | [voz.den <sup>-1</sup> ] [voz.den <sup>-1</sup> ] |                   | <b>TEU1</b>      | [TEU.rok <sup>-1</sup> ] | [sjp.rok <sup>3</sup> ] | $[96]$            | $[96]$ | [h]      | $[h] % \begin{center} % \includegraphics[width=\linewidth]{imagesSupplemental_3.png} % \end{center} % \caption { % \textit{DefNet} of the \textit{DefNet} (M) and \textit{DefNet} (M) are shown in the \textit{DefNet} (M) and \textit{DefNet} (M) are shown in the \textit{DefNet} (M) and \textit{DefNet} (M) are shown in the \textit{DefNet} (M) and \textit{DefNet} (M) are shown in the \textit{DefNet} (M) and \textit{DefNet} (M) are shown in the \textit{DefNet} (M) and \textit{DefNet} (M) are shown in the \textit{DefNet} (M) and \textit{DefNet} (M) are shown in the$ | $[h] \centering% \includegraphics[width=1.0\textwidth]{Figures/PN1.png} \caption{The 3D (black) model for the $L^2$-error of the estimators in the left and right. The left and right is the same as in the right.} \label{fig5}$ | $[h] % \begin{center} % \includegraphics[width=\linewidth]{imagesSupplemental_3.png} % \end{center} % \caption { % \textit{DefNet} of the \textit{DefNet} (M) and \textit{DefNet} (M) are shown in the \textit{DefNet} (M) and \textit{DefNet} (M) are shown in the \textit{DefNet} (M). % \textit{DefNet} is shown in the \textit{DefNet} (M) and \textit{DefNet} (M) are shown in the \textit{DefNet} (M). % \textit{DefNet} is shown in the \textit{DefNet} (M). % \textit{DefNet} is shown in the \textit{DefNet} (M). % \textit{DefNet} is shown in the \textit{DefNet} (M). % \$ | $[h] % \begin{center} % \includegraphics[width=\linewidth]{imagesSupplemental_3.png} % \end{center} % \caption { % \textit{DefNet} of the \textit{DefNet} (M) and \textit{DefNet} (M) are shown in the \textit{DefNet} (M) and \textit{DefNet} (M) are shown in the \textit{DefNet} (M) and \textit{DefNet} (M) are shown in the \textit{DefNet} (M) and \textit{DefNet} (M) are shown in the \textit{DefNet} (M) and \textit{DefNet} (M) are shown in the \textit{DefNet} (M) and \textit{DefNet} (M) are shown in the \textit{DefNet} (M) and \textit{DefNet} (M) are shown in the$ | $[{\sf h}]$  | $[{\sf h}]$ |   |               |       |
| $\overline{4}$ | 4368                                                                                                    | 406                                               | 375.0             | 46797.0          | 93851.1                  | 216447.0                | 87.8              | 0.3    | 72.2     | 48.3                                                                                                    | 12.3                                                                                                    | 17.7                                                                                                    | 2.6                                                                                                    | 1.8          | 4.0         |   | 26 t          |       |
| $\sqrt{5}$     |                                                                                                    |                                                   |                   |                  |                          |                         |                   |        |          |                                                                                                    |                                                                                                    |                                                                                                    |                                                                                                    |              |             |   |               |       |
| 6              |                                                                                                    |                                                   |                   |                  |                          |                         |                   |        |          |                                                                                                    |                                                                                                    |                                                                                                    |                                                                                                    |              |             |   |               |       |
|                |                                                                                                    |                                                   |                   |                  |                          |                         |                   |        |          |                                                                                                    |                                                                                                    |                                                                                                    |                                                                                                    |              |             |   | Zdroj: autoři |       |

Obr. 4 - Ukázka tabelárního výstupu.

Výstupy, které mohou být sledovány v průběhu simulace, jsou:

- zaplnění jednotlivých skladovacích ploch,
- využití jednotlivých manipulačních prostředků či pracovních sil,
- využití jednotlivých procesů,
- denní toky silničních vozidel obsluhujících VLC,
- průměrné pobyty kontejnerů a palet ve VLC apod.

Simulační model byl verifikován a validován, lze tedy konstatovat, že implementovaný model VLC je validní na přijatelné míře abstrakce.

Široký, Dorda - Simulace práce veřejného logistického centra 113

## **5. PROVEDENÉ SIMULAČNÍ EXPERIMENTY A JEJICH VÝSLEDKY**

Pro každou ze čtyř uvažovaných lokalit byly provedeny 3 variantní simulace lišící se v konfiguraci modelu. Všechny simulace byly provedeny na dobu práce VLC 10 let. Jednotlivé simulované varianty jsou:

- varianta I základní (minimální) varianta,
- varianta II modifikovaná (maximální) varianta,
- varianta III varianta minimalizující pobyt ložených kontejnerů ve VLC.

 První simulovanou variantou je tedy varianta I, tato varianta představuje minimální konfiguraci modelu řešeného VLC, při níž je centrum schopno plnit požadované funkce.

Druhou variantou je varianta II, tato varianta byla simulována za účelem zjištění maximálního denního toku silničních vozidel (především silničních vozidel pro přepravu kontejnerů), jež je VLC schopno zpracovat, a maximálního výkonu VLC v [TEU] . Za účelem nalezení konfigurace této varianty byl proveden optimalizační experiment v modulu Witness Optimizer.

Poslední variantní simulace (varianta III) byla provedena za účelem minimalizace pobytu ložených kontejnerů ve VLC. Pro získání konfigurace varianty III bylo taktéž využito modulu Optimizer, optimalizačním kritériem této varianty je doba pobytu ložených kontejnerů v modelu VLC, přičemž hledáme minimum tohoto kritéria.

Sledovanými výstupy ve všech variantách byly:

- denní toky silničních vozidel,
- denní počty vlaků,
- denní výkony VLC v jednotkách [TEU].

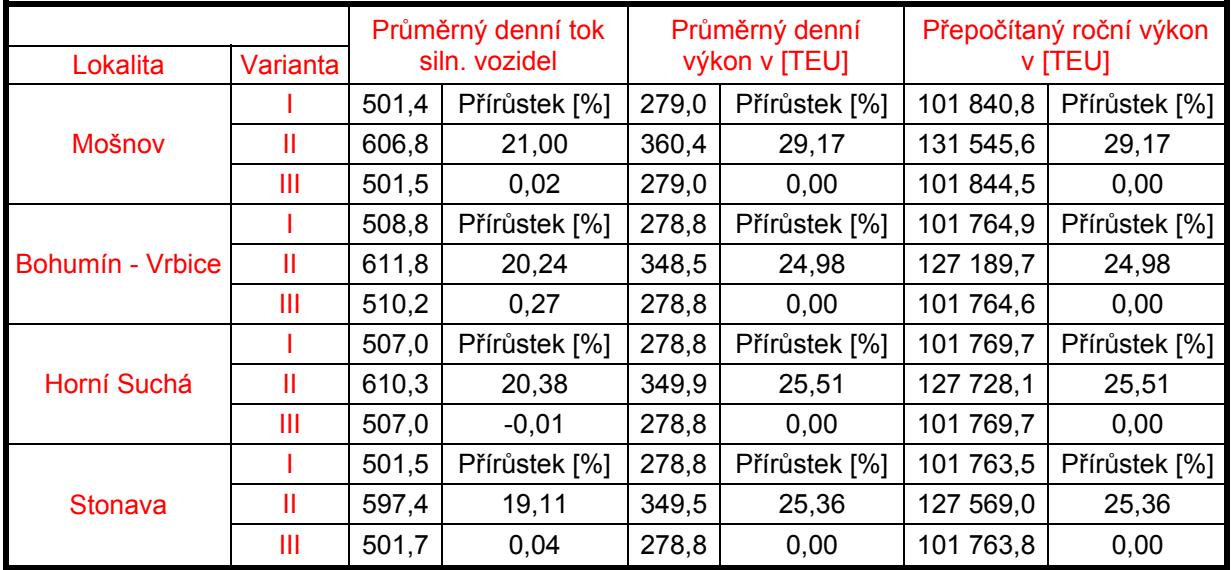

#### Tab. 1 - Shrnutí výsledků jednotlivých simulací

Zdroj: autoři

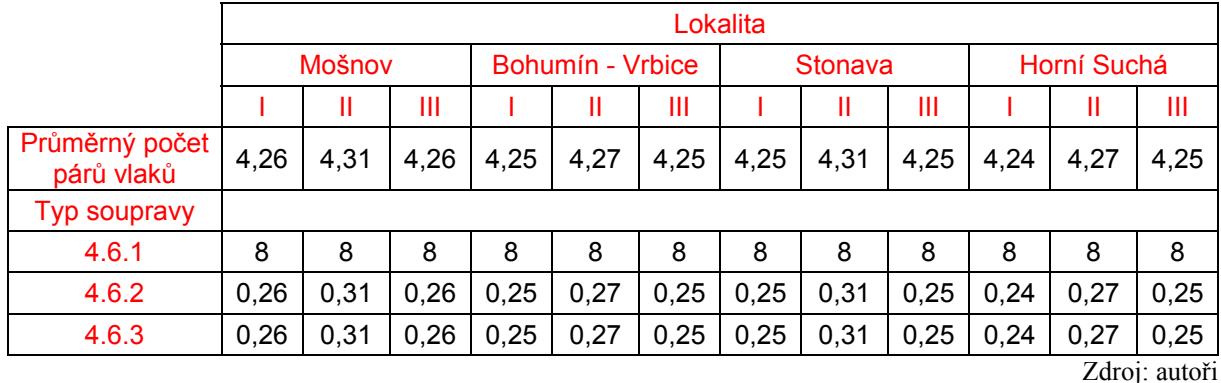

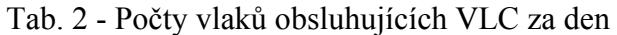

Typ soupravy:

4.6.1 "Vlaky podle relací" - 70% ložených kontejnerů, 30% prázdných kontejnerů.

4.6.2 "Vyrovnávka" - 100% prázdných kontejnerů.

4.6.3 "Prázdné vozy".

### **6. ZÁVĚR**

Z hlediska průměrného denního toku silničních vozidel vychází nejvyšší hodnoty pro lokalitu Bohumín - Vrbice, rozdíly mezi jednotlivými lokalitami a odpovídajícími si variantami jsou ale minimální. Pro variantu II vychází hodnoty průměrného denního toku silničních vozidel zhruba o 100 vozidel vyšší. Co se týče ročního výkonu VLC v [TEU], nejvyšší roční výkon má lokalita Mošnov pro variantu II, rozdíly ve výsledcích ostatních variant odpovídajících si lokalit jsou minimální. Varianty I a III (liší se pouze minimálně) představují stav VLC po vybudování s minimem manipulačních zařízení - 2 portálové jeřáby a 2 ramenové nakladače. S postupným nárůstem požadavků na VLC v dané lokalitě lze očekávat zvyšování jeho výkonnosti. Výkonnost VLC je limitována stavebním uspořádáním, velikostí úložných ploch a s tím souvisejícím vybavením. Tato maximální výkonnost VLC je simulována ve variantě II se dvěmi portálovými jeřáby a 3 ramenovými nakladači.

# **POUŽITÁ LITERATURA**

- [1] Kolektiv řešitelů: *Tvorba matematického (simulačního) modelu materiálových toků s vazbou na předpokládané funkce veřejného logistického centra* (závěrečná zpráva III. etapy), 2008
- [2] Kolektiv řešitelů: *Variantní simulace lokalizace veřejného logistického centra* (závěrečná zpráva IV. etapy), 2008
- [3] Teichmann, D. Famfulík, J.: *Veřejné logistické centrum Moravskoslezského kraje*. In Transport 2007, Ostrava VŠB - TU Ostrava, 2007, s 253, ISBN 978-80-248-1643-2

*Článek byl zpracován za podpory Operačního programu Infrastruktura jako jeden z výstupů studie "Postavení a možnosti rozvoje logistické infrastruktury v Moravskoslezském kraji s důrazem na vybudování veřejného logistického centra"* 

Recenzent: doc. Ing. Rudolf Kampf ml., Ph.D. Univerzita Pardubice, DFJP, Katedra dopravního managementu, marketingu a logistiky

Široký, Dorda - Simulace práce veřejného logistického centra 115